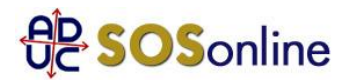

21 settembre 2017 0:00

## goldcare

## Buongiorno

In data 31/07/17 ho effettuato l'acquisto on-line del noleggio auto dal 07/09/17 al 12/09/17 presso GOLDCAR dell'aeroporto di Cagliari. L'addebito è andato a buon fine ma al ritiro dell'auto mi è stato detto che la mia carta di credito non andava bene per il noleggio...ho proposto quella di mio marito che aveva il nome e cognome e i numeri in rilievo come richiesto dalla dipendente ma mi è stato detto che non andava bene in quanto chi aveva fatto il pagamento del noleggio (cioè io) non sarei lo stesso intestatario della carta di credito consegnata al ritiro dell'auto. Questa cosa non è specificata però al momento del pagamento on line...e mi chiedo com'è possibile che una carta di credito vada bene per il pagamento ma non per rilasciare il noleggio? e se è mio marito (quindi con un legame familiare) l'intestatario dell'altra carta di credito come può non andare bene per il ritiro se è al mio fianco e con il mio consenso? così ho perso €83,43 e sono dovuta andare da un'altra società (Europcar) a fare il noleggio (che poi ci ha truffati nuovamente)

Giulia, da Quinto Vicentino (VI)

## **Risposta:**

nelle condizioni generali di contratto da lei sottoscritte e allegate è scritto chiaramente che "La carta deve obbligatoriamente essere intestata al titolare del contratto di noleggio" e deve essere la stessa utilizzata per la prenotazione. Sempre nelle condizioni generali di contratto al punto 7 è stabilito che "non si accettano pagamenti con carta di debito, Diners Club, American Express, Postepay o in contanti".Non ho capito quindi come mai la sua carta non sia stata accettata dalla goldcar. Se la sua carta rispettava quanto indicato nelle condizioni di contratto avrebbero dovuto accettarla. Si faccia valere con una lettera raccomandata A/R o PEC di messa in mora: http://sosonline.aduc.it/scheda/messa+mora+diffida\_8675.php